# advanced world-building sequence system summary page

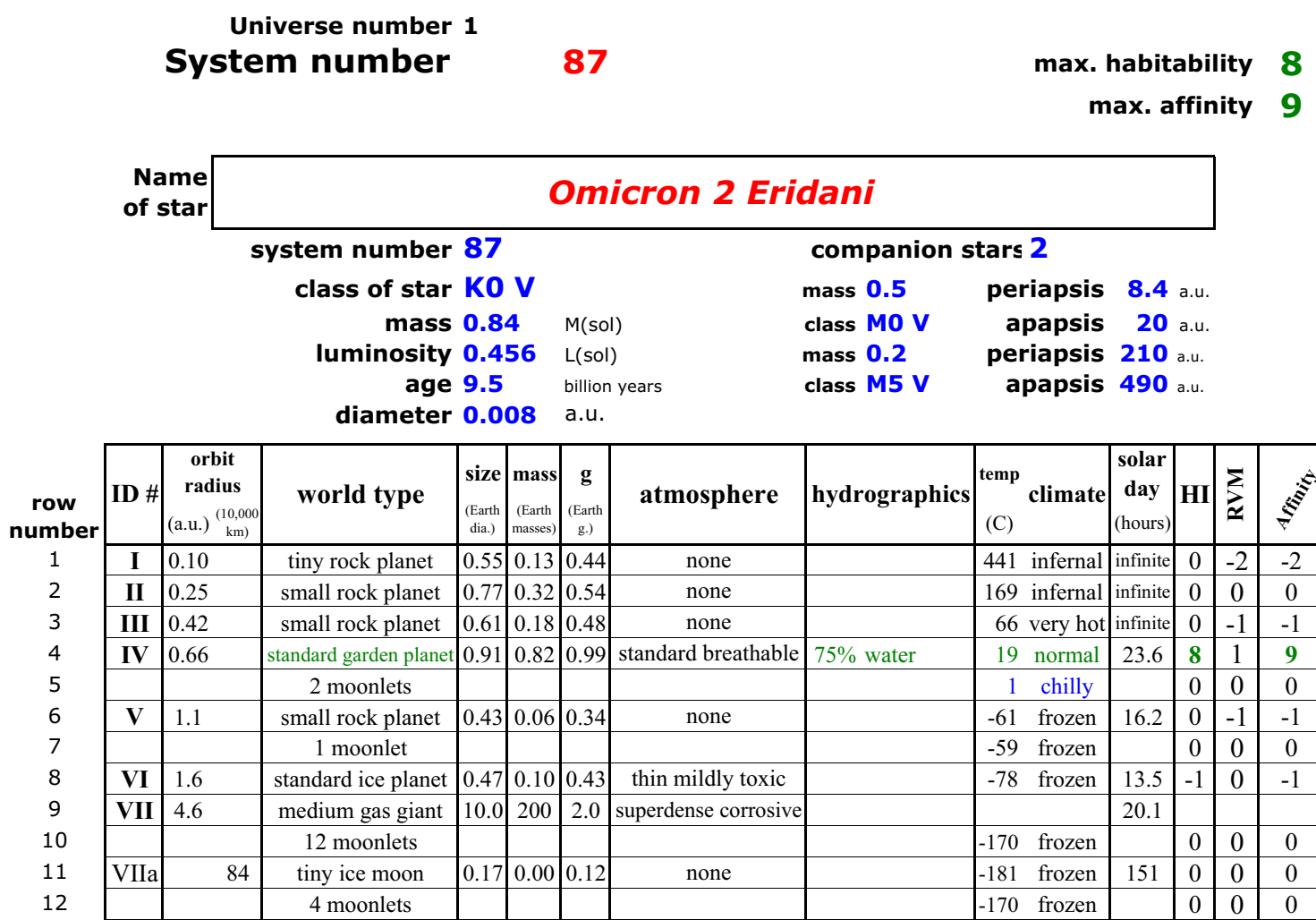

### GURPS Space dvanced world-building sequence planet data display

display row #

4

(see system table)

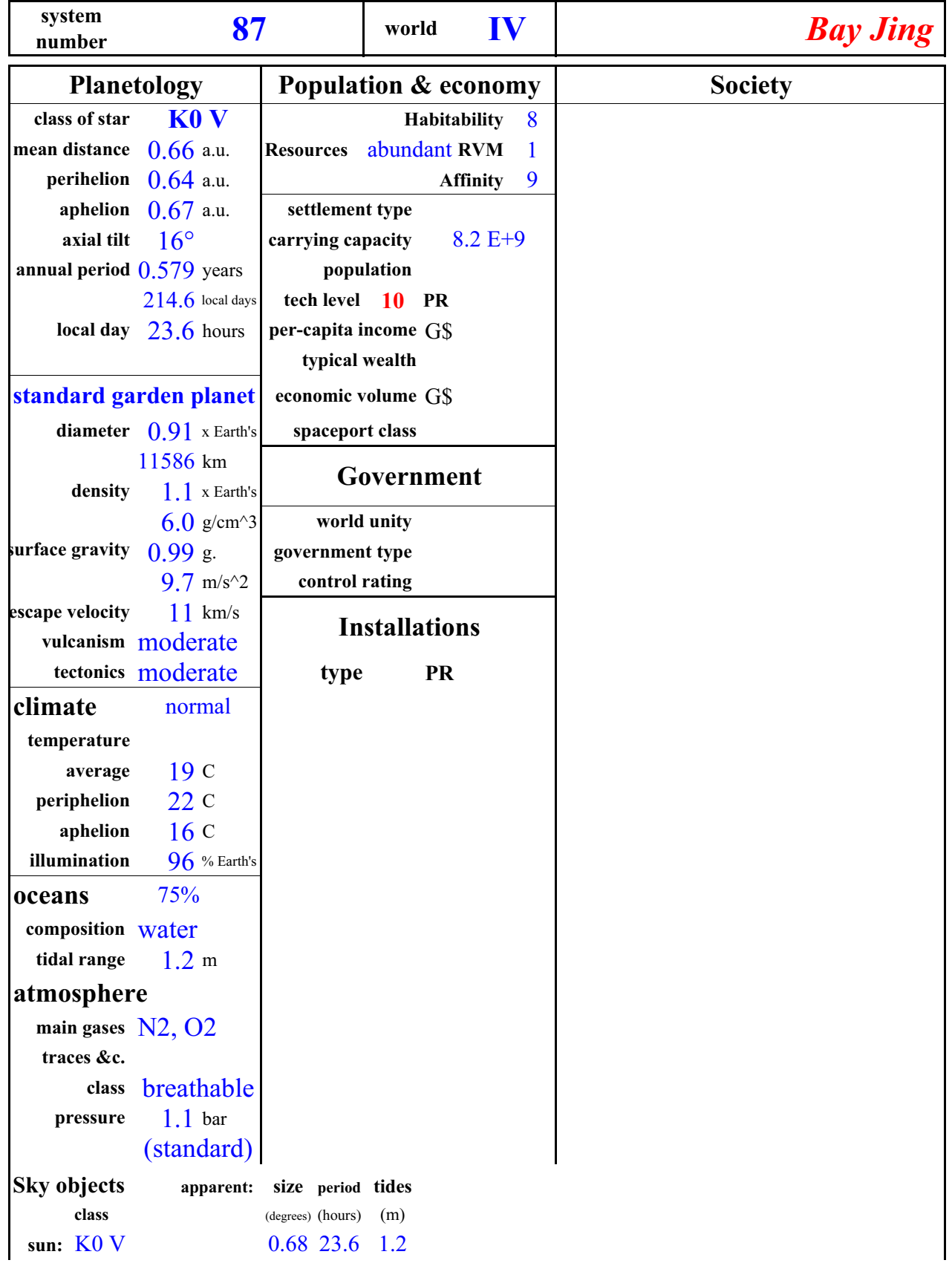

## GURPS Space advanced world-building sequence user controls

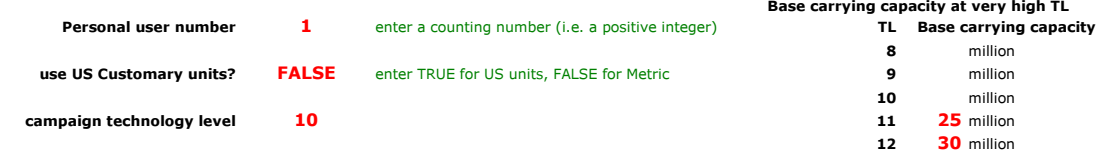

### User-specified stellar characteristics

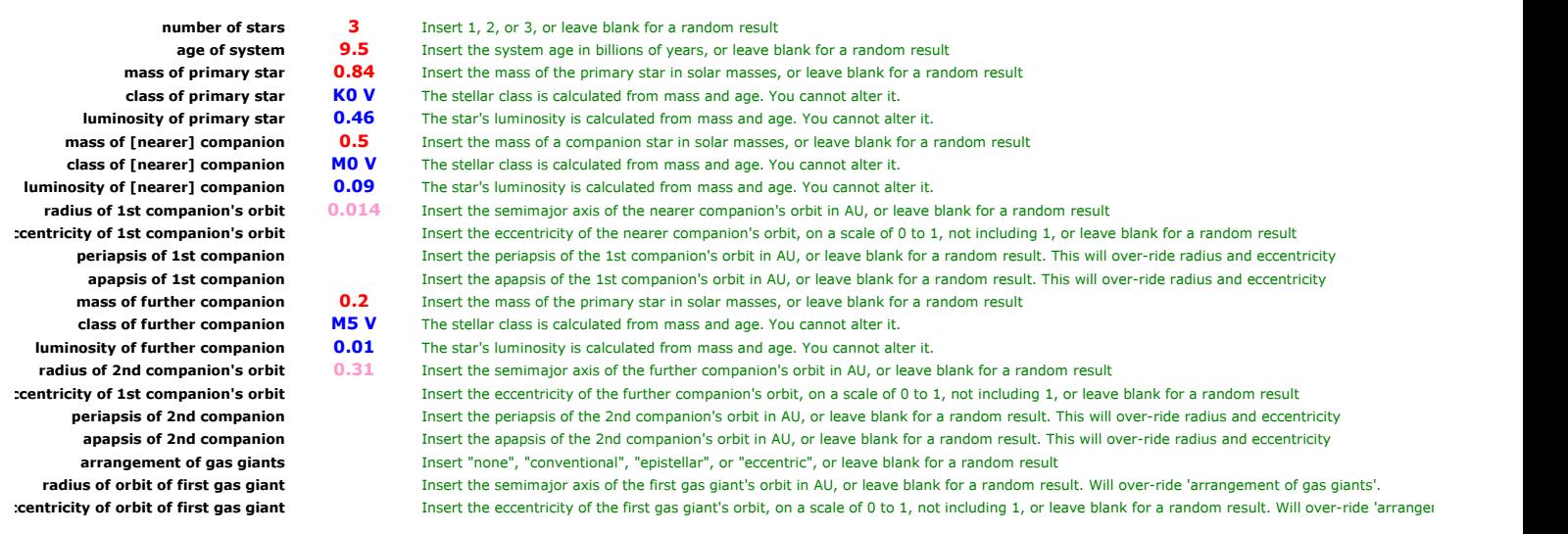

### User-specified planet

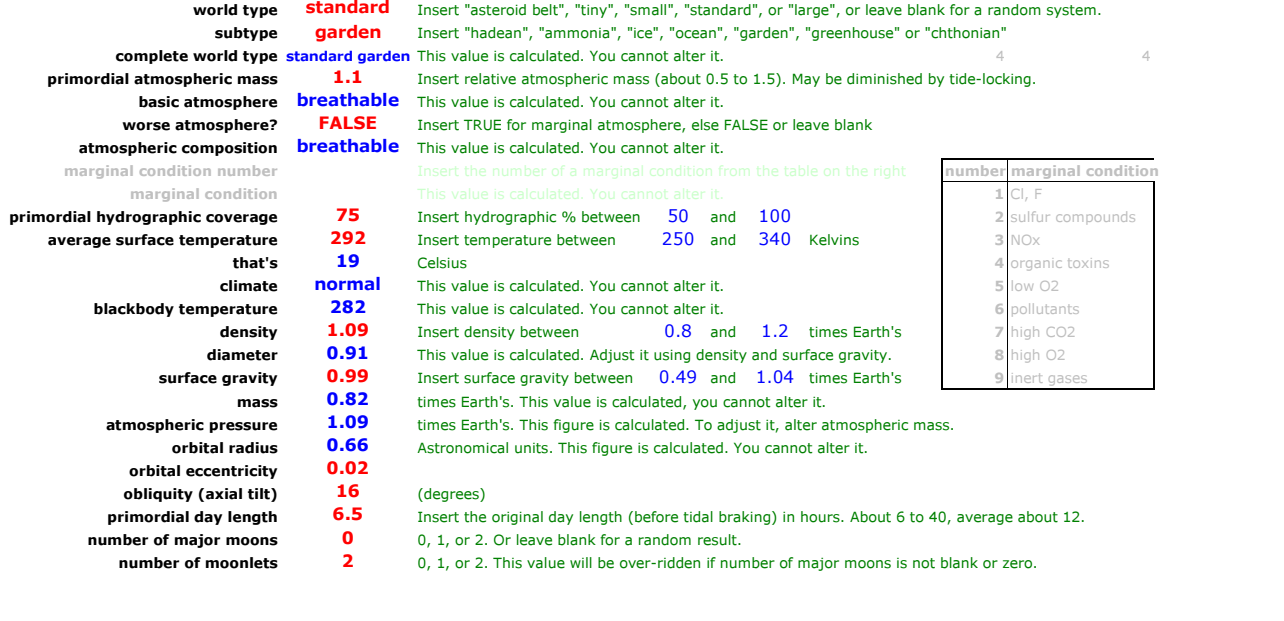

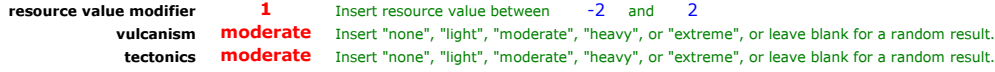